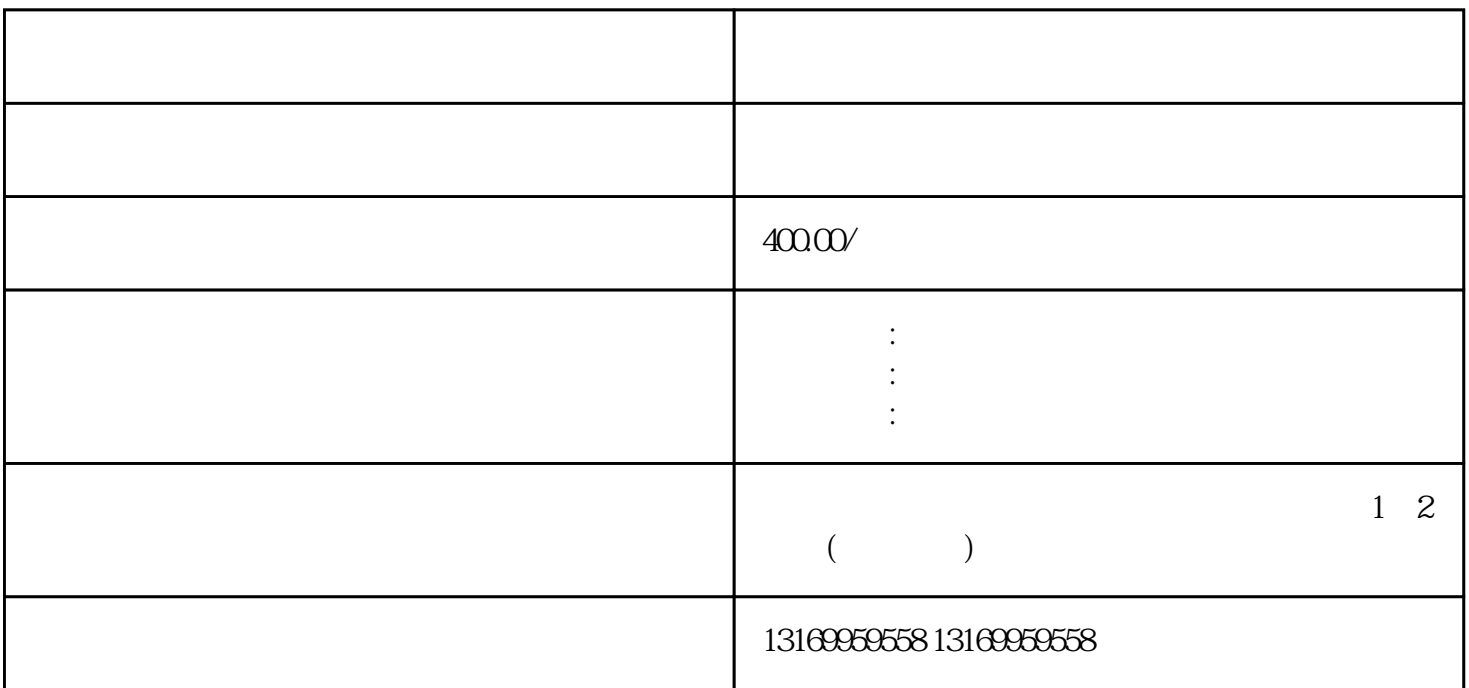

 $\Omega$  $\sim$  3.  $\sim$ 只有一个社会正常工作。三、维修过程1.4%。三、维修过程1.4%。三、维修过程1.4%。三、维修过程1.4%。三、维修过程1.4%。三、维修过程1.4%。三、维修过程1.4%。三、维修过程1.4%。三、维修过程1.4%。三、维修过程1.4%。三、维修过程1.4%。三、维修过程1.4%。  $2.$  $3$  $4.$ 

 $\sim 1$ .

 $5.$ 

 $ABB$ 

 $ABB$ 

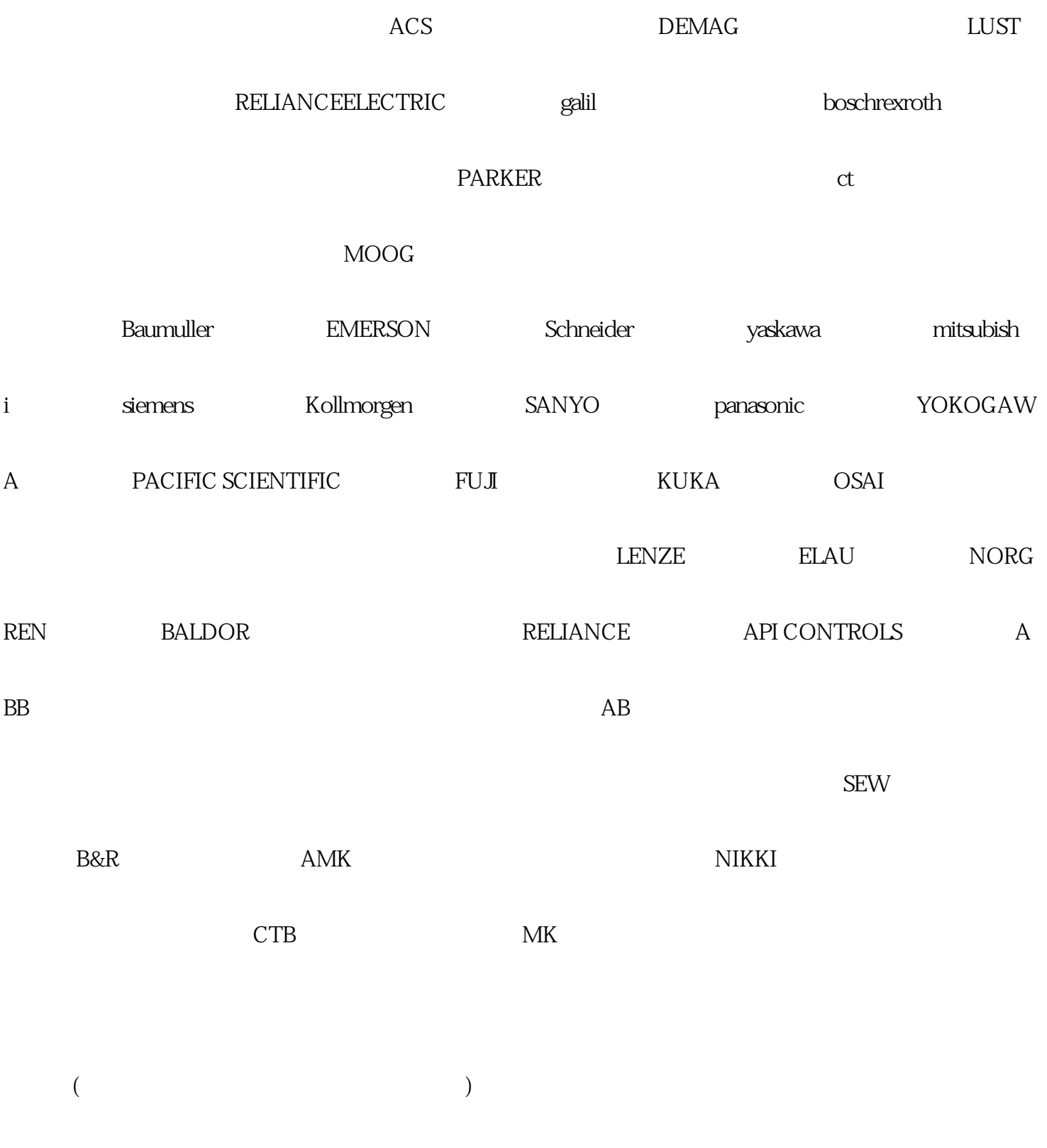

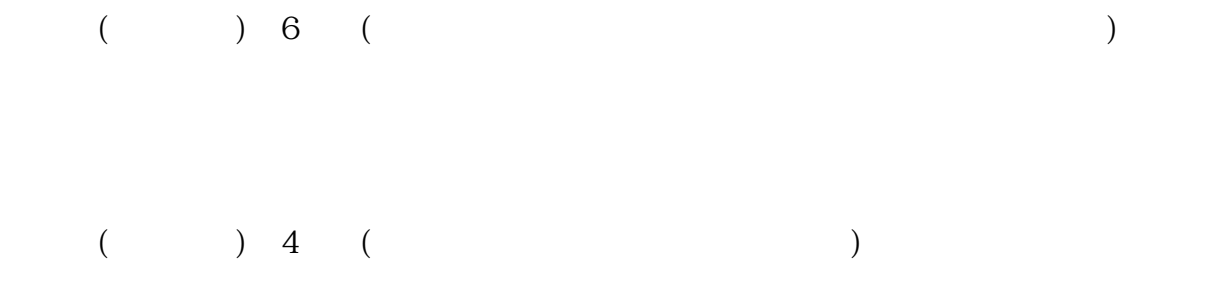